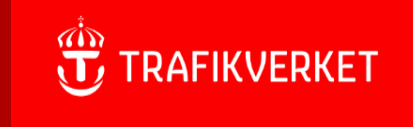

## Gus Maximo

## **FAQ – Vanliga användarfrågor med svar**

Senast uppdat 2024-05-31

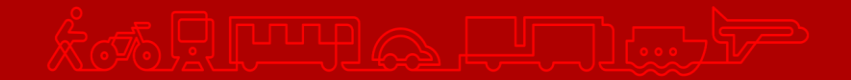

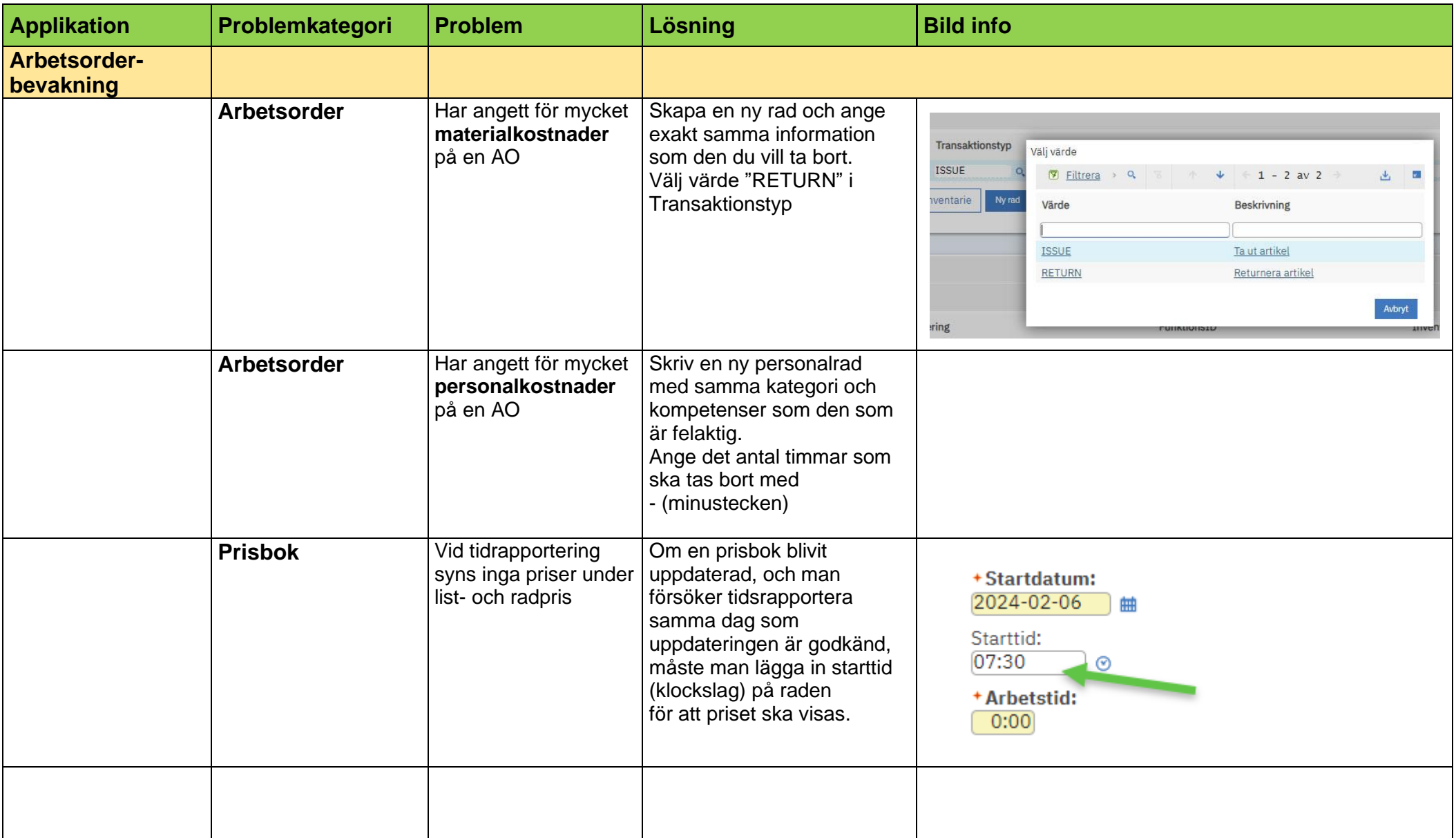

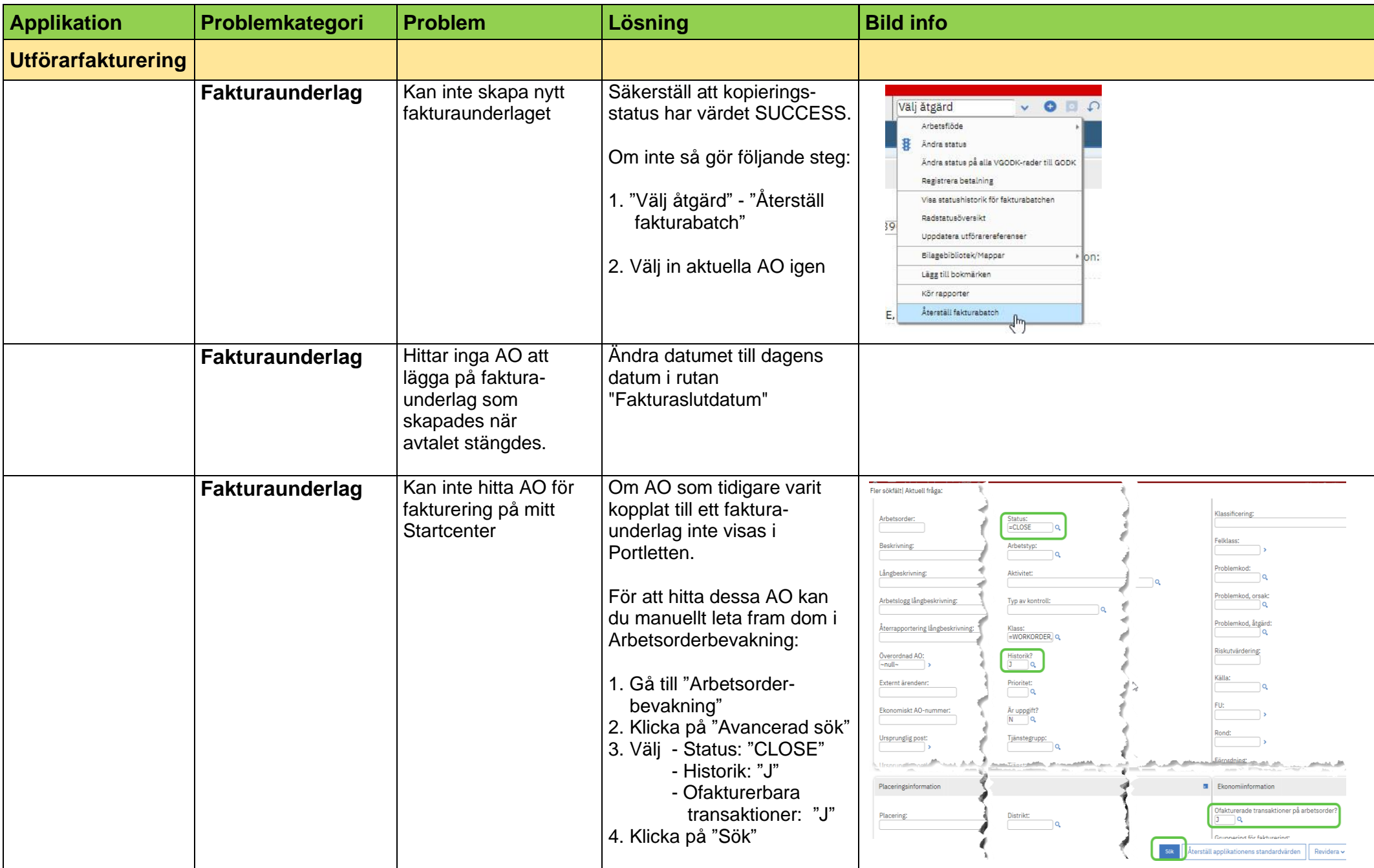

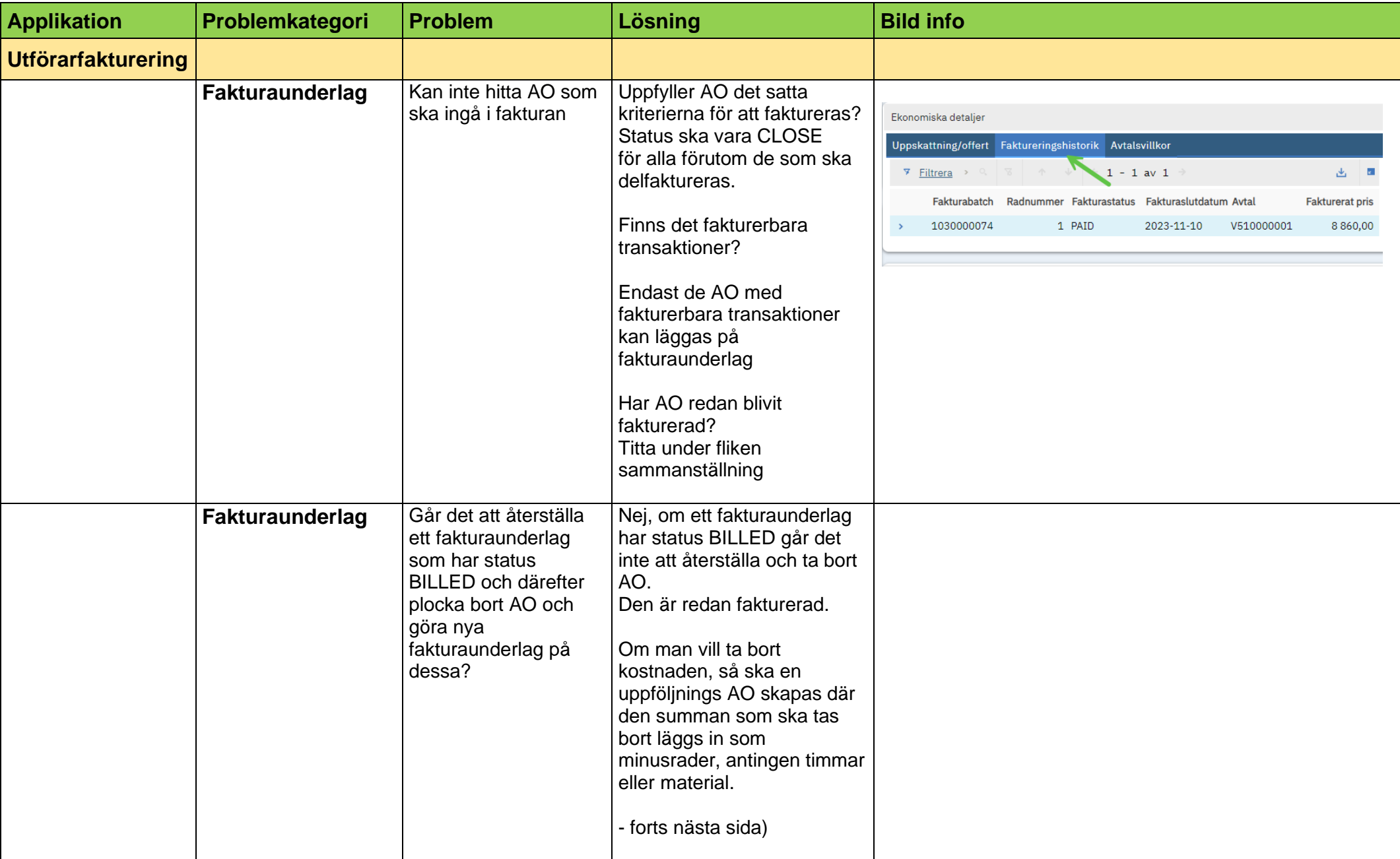

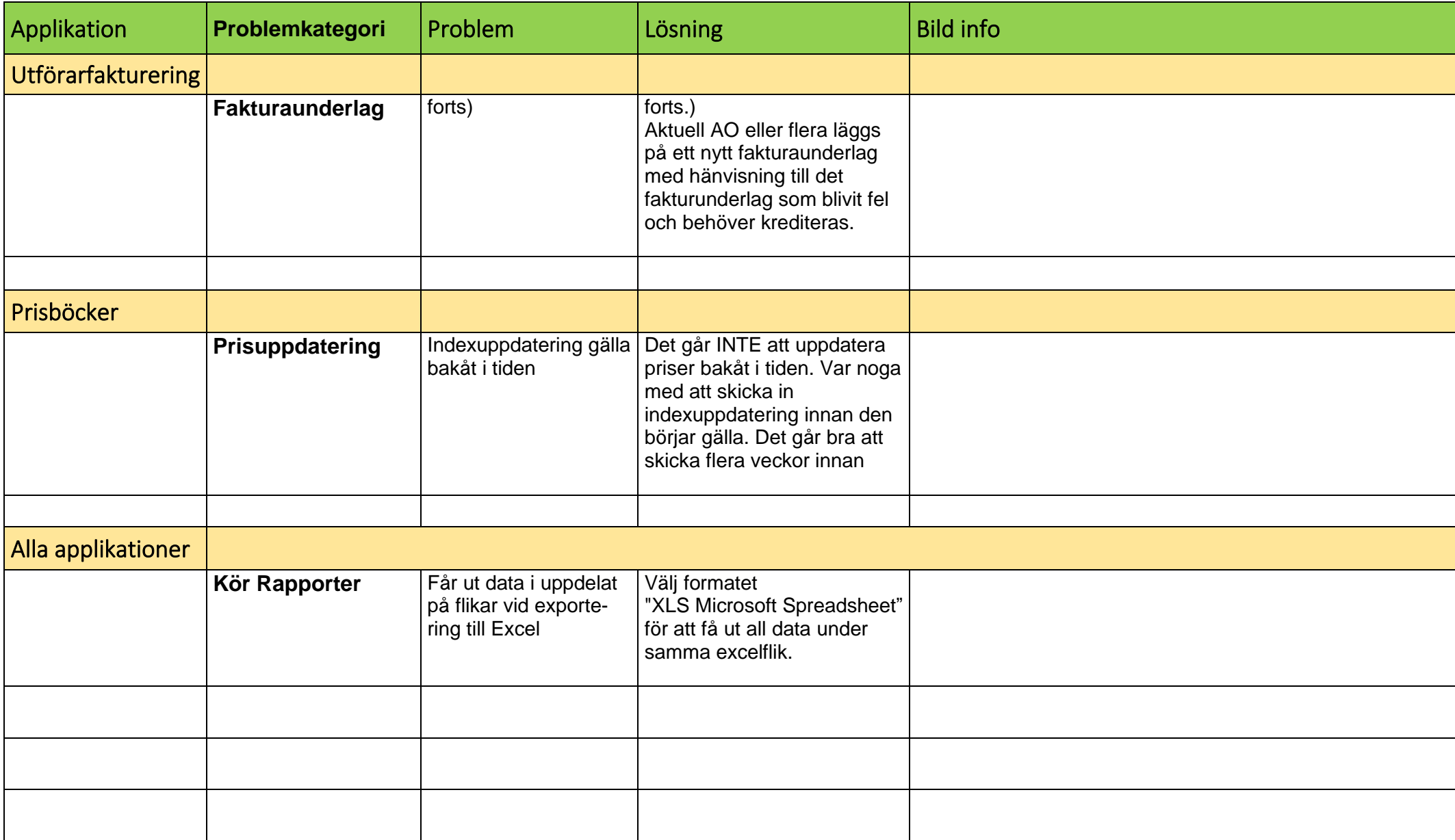